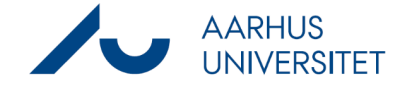

# Instructions for Workzone [Dette dokument på dansk](https://medarbejdere.au.dk/fileadmin/www.medarbejdere.au.dk/hr/ESDH/Velkommen_til_Workzone.pdf)

Before you start using Workzone, you must read these instructions carefully. Make sure that you have read and understood the security-related aspects of user behaviour in Workzone.

You are now registered as a user in Workzone. Tomorrow, you will be able to access the system.

### **Access to Workzone**

Use this link to open the Workzone web client[: https://workzone.uni.au.dk/app/client/](https://workzone.uni.au.dk/app/client/)

Check that you have access by clicking this link to see this case: <https://workzone.uni.au.dk/app/client/#/Files/1149388> The add-in programme Workzone for Office makes the start-up of Office products a bit slower.

### **System support**

- Please send any **questions or information about errors** to your local super user. You can find your local super user here: [https://medarbejdere.au.dk/administration/hr/hr-systemer/esdh/esdh](https://medarbejdere.au.dk/administration/hr/hr-systemer/esdh/esdh-program/find-din-superbruger/)[program/find-din-superbruger/](https://medarbejdere.au.dk/administration/hr/hr-systemer/esdh/esdh-program/find-din-superbruger/)
- If you need **additional support,** please see the website: <https://medarbejdere.au.dk/administration/hr/hr-systemer/esdh/support/>
- On our website, you can find **guides, FAQ** etc: <https://medarbejdere.au.dk/administration/hr/hr-systemer/esdh/>

### **For Window users**

Workzone for Office plug-in will automatically be installed on your computer. If this is not the case, please contact your local IT helpdesk. Find your local IT helpdesk here: <https://medarbejdere.au.dk/administration/it/kontakt-it-support/>

### **For Mac users**

Workzone365 will automatically be installed on your computer. Please note that not all functions are compatible with Mac's operating system, e.g. integration with the Office programs only works partly.

### **Secure use of Workzone**

Workzone is AU's electronic case and document management system. As a Workzone user, you help to protect and keep the system's data secure.

- You are only allowed to access Workzone via IT equipment issued by AU.
- You may only search for and work with the personal data that is relevant for the work tasks you have been assigned. This also means that you are **not** permitted to access your own data.
- Data extracts from Workzone may only be shared with colleagues who are allowed access to the same system data as yourself. When you have extracted data from Workzone, it is **your responsibility** to ensure that the data is shared and stored securely, and that it is deleted as soon as it is no longer needed.

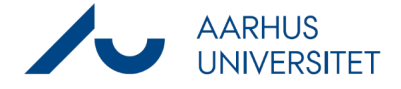

• Please note that your system activity is logged for security reasons.

As an Aarhus University employee, you must comply with AU's rules regarding information security which you can find here[: www.au.dk/informationssikkerhed.](http://www.au.dk/informationssikkerhed/)

Read more about protection of personal data here: <https://medarbejdere.au.dk/informationssikkerhed/databeskyttelse/>

## **Using Power Automate (and other personal robots) on Workzone**

Read the detailed guidelines for using Power Automate on Workzone: <https://medarbejdere.au.dk/administration/hr/hr-systemer/esdh/workzone-robotter>